### МУНИЦИПАЛЬНОЕ БЮДЖЕТНОЕ УЧРЕЖДЕНИЕ ДОПОЛНИТЕЛЬНОГО ОБРАЗОВАНИЯ ЦЕНТР ДОПОЛНИТЕЛЬНОГО ОБРАЗОВАНИЯ «ПОИСК»

Принята на заседании методического совета  $\langle 11 \rangle 01. 2021$ r. Протокол №1

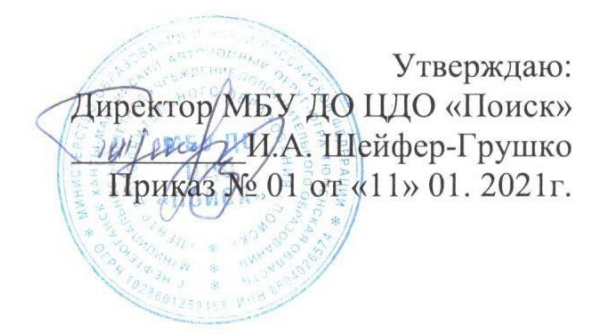

# ДОПОЛНИТЕЛЬНАЯ ОБЩЕОБРАЗОВАТЕЛЬНАЯ ОБЩЕРАЗВИВАЮЩАЯ ПРОГРАММА технической направленности  **«Основы видеомонтажа»**

Возраст обучающихся:10-18 лет Срок реализации: 4 месяца

> Автор-составитель: Шайбекян Симен Карапетович педагог дополнительного образования

г.Нефтеюганск, 2021г.

### **Пояснительная записка**

Одна из задач дополнительного образования - содействовать воспитанию нового поколения, отвечающего по своему уровню развития и образу жизни условиям информационного общества. Для этого обучающимся предлагается осваивать способы работы с информационными потоками, искать необходимую информацию, анализировать ее, выявлять в ней факты и проблемы, самостоятельно ставить задачи, структурировать и преобразовывать информацию в текстовую и мультимедийную форму, использовать ее для решения учебных и жизненных задач.

Знание технологии видеомонтажа позволяет обучающимся создавать высококачественные фильмы при реализации школьных творческих проектов (подготовки к концертам, мероприятиям, олимпиадам, конкурсам), поэтому разработка программ по основам видеомонтажа для обучающихся старших классов является актуальной. Кроме того, сейчас на рынке труда наблюдается дефицит кадров в области обработки видео, что создает дополнительный стимул для обучающихся.

Система дополнительного образования позволяет обучить основам и создать условия для развития творчества в области детского телевидения. Местные телеканалы заинтересованы в том, чтобы создавать как можно больше передач, касающихся злободневных проблем нашего города, региона. При этом возможность организовать собственное телепроизводство в рамках учреждения дополнительного образования становится вполне реальной. Остаётся только получить доступ к телеэфиру, и взаимовыгодное сотрудничество местных телестанций и детских телестудий станет реальностью.

### *Нормативно-правовое обеспечение*

Дополнительная общеобразовательная программа разработана в соответствии с Федеральным Законом от 29.12.2012г. №273-ФЗ «Об образовании в Российской Федерации», Концепцией развития дополнительного образования в РФ, утвержденной распоряжением Правительства РФ от 04.09.2014г. №1726-р, приказом Министерства просвещения РФ от 09.11.2018 г. № 196 «Об утверждении порядка организации и осуществления образовательной деятельности по дополнительным общеобразовательным программам», Стратегией развития воспитания в Российской Федерации на период до 2025 года (утверждена распоряжением Правительства Российской Федерации от 29.05.2015 г. № 996-р), письмом Министерства образования и науки РФ от 18.11.2015 г. №09-3242 «О направлении Методических рекомендаций по проектированию дополнительных общеразвивающих программ (включая разноуровневые), письмом Минобрнауки РФ от 11.12.2006г. №06-1844 «О Примерных требованиях к программам дополнительного образования детей», Постановление Главного государственного санитарного врача Российской Федерации от 28.09.2020 г. № 28 «Об утверждении санитарных правил СП 2.4. 3648-20 «Санитарно-эпидемиологические требования к организациям воспитания и обучения, отдыха и оздоровления детей и молодежи»; законом Ханты-Мансийского автономного округа-Югры от 01.07.2013 года №68-оз «Об образовании в Ханты-Мансийском автономном округе-Югре», Постановлением Правительства Ханты-Мансийского автономного округа-Югры от 09.10.2013г. №413-п «О государственной программе Ханты-Мансийского автономного округа-Югры «Развитие образования в Ханты-Мансийском автономном округе - Югре на 2018 - 2025 годы и на период до 2030 года» (с изменениями на 30.11.2018); с Концепцией персонифицированного финансирования системы дополнительного образования детей в Ханты-Мансийском автономном округе-Югре; приказом Департамента образования и молодежной политики Ханты-Мансийского автономного округа-Югры от 04.06.2016 №1224 «Об утверждении правил персонифицированного финансирования в ХМАО-Югре» (с изменениями от 20.08.2018 №1142).

### *Требования к квалификации педагога дополнительного образования*

Высшее профессиональное образование или среднее профессиональное образование в области, соответствующей профилю объединения, секции, студии без предъявления требований к стажу работы, либо высшее профессиональное образование или среднее профессиональное образование и дополнительное профессиональное образование по направлению «Образование и педагогика» без предъявления требований к стажу.

*Уровень программы -* базовый. Предполагает использование и реализацию таких форм организации материала, которые допускают освоение специализированных знаний и языка, гарантированно обеспечивают трансляцию общей и целостной картины в рамках содержательно-тематического направления программы.

### *Направленность программы:* общеобразовательная программа **«Основы видеомонтажа»** относится к технической направленности.

*Актуальность программы* определяется интересом детей и подростков, стремящихся освоить новые формы деятельности, популярные в детской и молодежной среде, а именно: кино-видеосъемка и видеомонтаж.

Значимость образовательной программы **«Основы видеомонтажа»** обусловлена требованиями современного общества, его культуры, которая становится все более зрелищной, и где навыки создания видеофильма становятся неотъемлемыми атрибутами и частью профессиональных требований в любой сфере деятельности. Данная программа направлена на

овладение учащимися знаниями, умениями и навыками работы с программными средствами видеомонтажа, на развитие интеллектуальных и творческих способностей детей, формирование эстетического и эргономического вкуса, привлечение их к общественной жизни Центра «Поиск», школы, города. Занятия видеомонтажом способны расширять познавательный кругозор, развивать наглядно-образное мышление, воспитывать мотив труда (потребность в труде, стремление принести людям пользу, желание овладеть профессией и достичь высоких результатов в работе). Актуальность данной программы заключается в приобретении учащимися практических навыков работы, как с новейшими программными средствами видеомонтажа, так и с техническими средствами видеосъемки.

*Новизна программы* состоит в комплексном методе обучения в рамках одного направления принципиально разным видам деятельности. Занятия в объединении позволяют, как сформировать технические навыки работы с программами видеомонтажа, так и развить интеллектуально-творческие способности обучающихся в процессе работы над созданием видеофильма. Кроме того, использование «синема-технологий» является эффективным средством воспитания нравственных ориентиров детей.

*Цель* **-** развитие творческого мышления, коммуникативных качеств, интеллектуальных способностей и нравственных ориентиров личности в процессе создания видеофильмов и телерепортажей.

#### *Задачи*

*Предметные:*

- познакомить с основами видеотворчества, жанрами и направлениями развития мирового кино, телевидения;

- обучить основам сценарного мастерства;

-научить основам видеосъёмки, видеомонтажа и озвучивания видеофильма;

*Метапредметные:*

- развивать способности к самовыражению и образному восприятию окружающего мира;

- развивать познавательные способности;

- формировать устойчивый интерес к видеоискусству;

- развивать творческие способности и художественный вкус.

*Личностные:*

- воспитывать общую культуру, этикет общения и поведения;

- научить оценивать собственные возможности и работать в творческой группе;

- воспитывать личностные качества: трудолюбие, ответственность, аккуратность.

*Адресат программы* - обучающиеся 10 до 18 лет.

Это возраст, когда подростки учатся общаться и оценивать свои возможности. Происходит бурное психофизиологическое развитие и перестройка социальной активности. Когда самостоятельно подросток создаёт видеоклип и, оценивает свои возможности по видеомонтажу.

### *Условия реализации программы*

Образовательная программа предусматривает проведение занятий в групповой форме. Количество учащихся в группе минимальное - 10, максимальное - 15.

В группы принимаются все желающие, заинтересованные в данной программе, группа формируется по результатам входного контроля.

### *Сроки реализации программы*

Срок реализации программы 9 месяцев.

### *Режим занятий*

Занятия проходят 3 раза в неделю по 2 академических часа с 10 минутным перерывом.

*Форма обучения* очная, с применением дистанционных образовательных технологий.

*Формы занятий:* По количеству детей-групповая.

### *Планируемые результаты программы*

*Предметные:* обучающиеся

- познакомятся с основами видеотворчества, жанрами и направлениями развития мирового кино, телевидения;

- научатся основам сценарного мастерства;

- научатся основам видеосъёмки, видеомонтажа и озвучивания видеофильма;

*Метапредметные:* у обучающихся

- разовьются способности к самовыражению и образному восприятию окружающего мира;

- разовьются познавательные способности;

- сформируется устойчивый интерес к видеоискусству;

- разовьются творческие способности и художественный вкус.

*Личностные:* обучающиеся

- освоят общую культуру, этикет общения и поведения;

- научатся оценивать собственные возможности и работать в творческой группе;

- приобретут опыт проявления личностных качеств: трудолюбия, ответственности, аккуратности.

### *Периодичность оценки результатов и способы определения их результативности*

Для оценки уровня освоения дополнительной общеобразовательной программы

проводится посредством входного, текущего контроля, промежуточной и итоговой аттестации

Входной контроль определяет готовность слушателей к обучению по конкретной программе и проводится в форме: наблюдения и беседы.

Текущий контроль выявляет степень сформированности практических умений и навыков, учащихся в выбранном ими виде деятельности. Текущий контроль осуществляется без фиксации результатов в форме: самостоятельной практической работы.

Промежуточная аттестация проводится в конце декабря: самостоятельной практической работы.

Итоговая аттестация проводиться по завершению всего объёма дополнительной общеобразовательной программы в форме: практической работы (монтаж видеосюжета).

По качеству освоения программного материала выделены следующие уровни знаний, умений и навыков:

 Высокий – программный материал усвоен обучающимся полностью. Активное участие в делах объединения, достижения на уровне города, региона.

 Средний – усвоение программы в полном объеме, при наличии несущественных ошибок. Активное участие в делах объединения, достижения на уровне учреждения и города.

 Ниже среднего – усвоение программы в неполном объеме, допускает существенные ошибки в теоретических и практических заданиях. Активное участие в делах объединения, достижения на уровне учреждения.

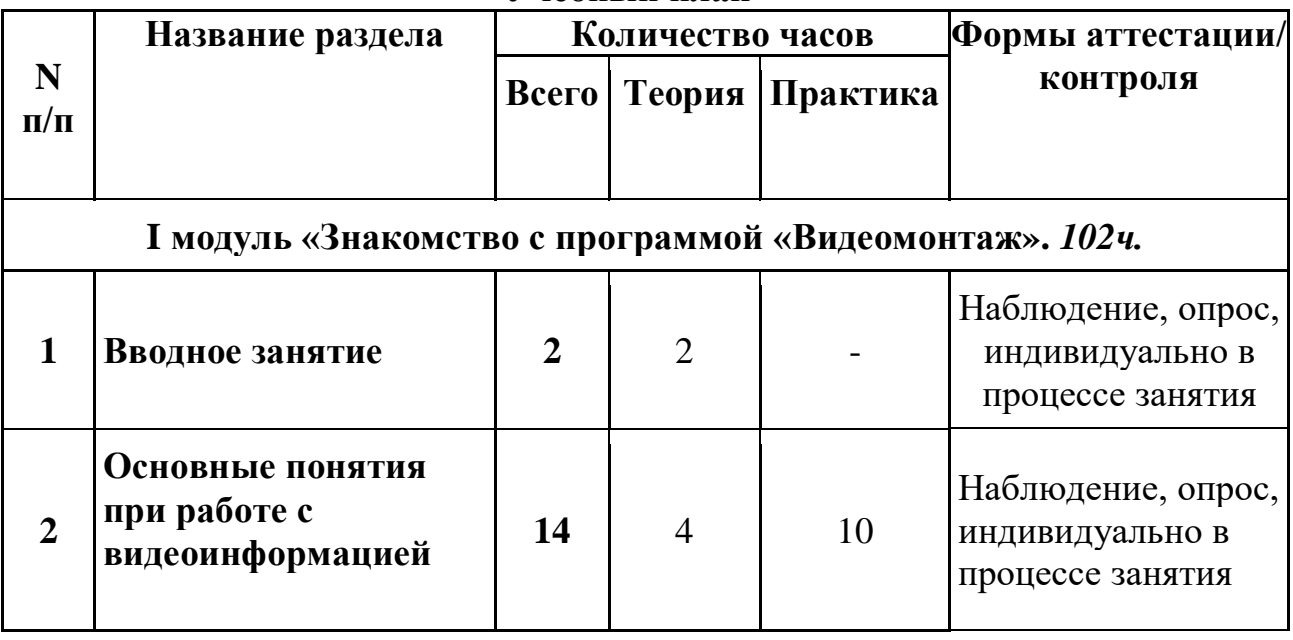

**Учебный план**

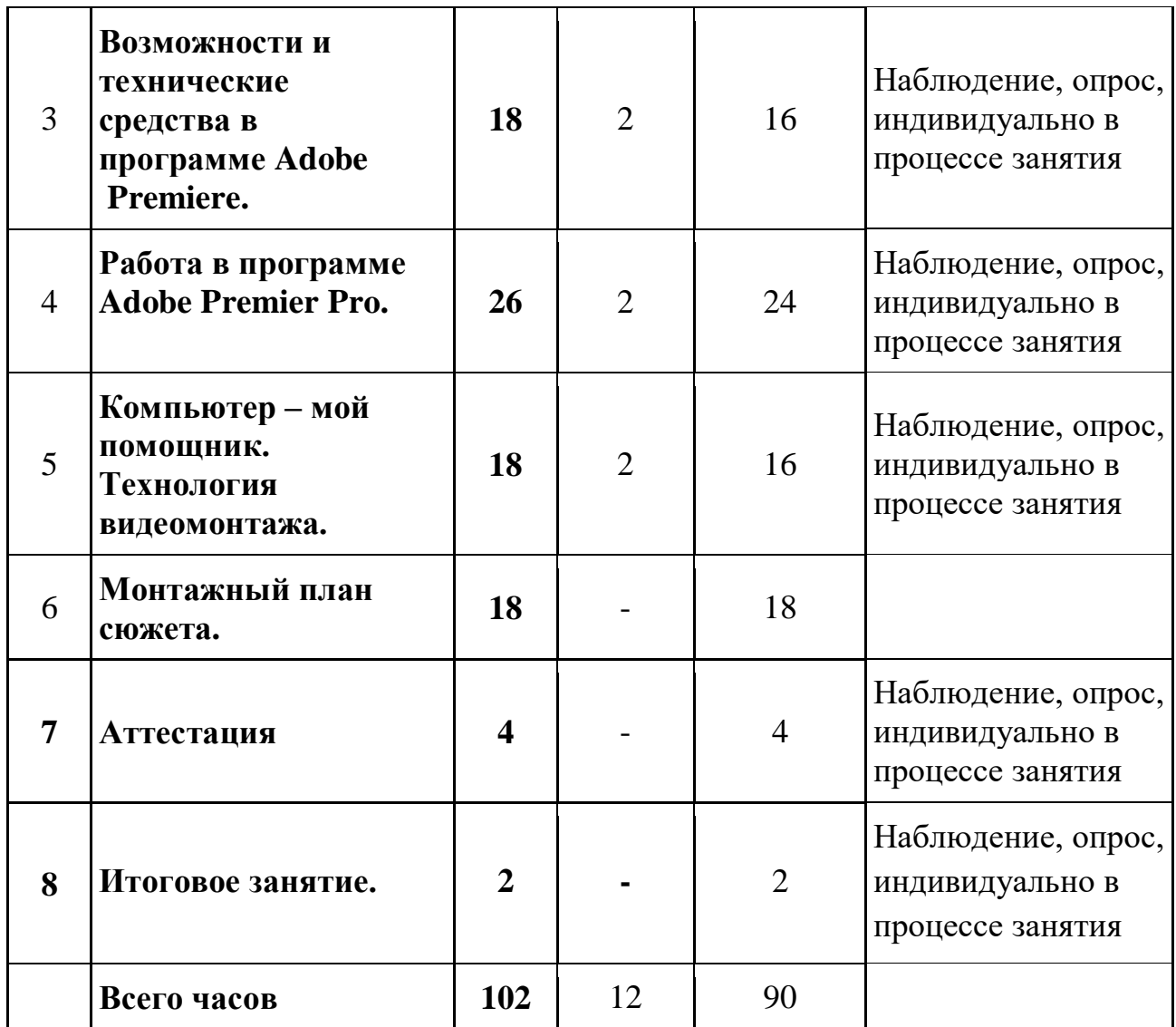

# **Календарный учебный график**

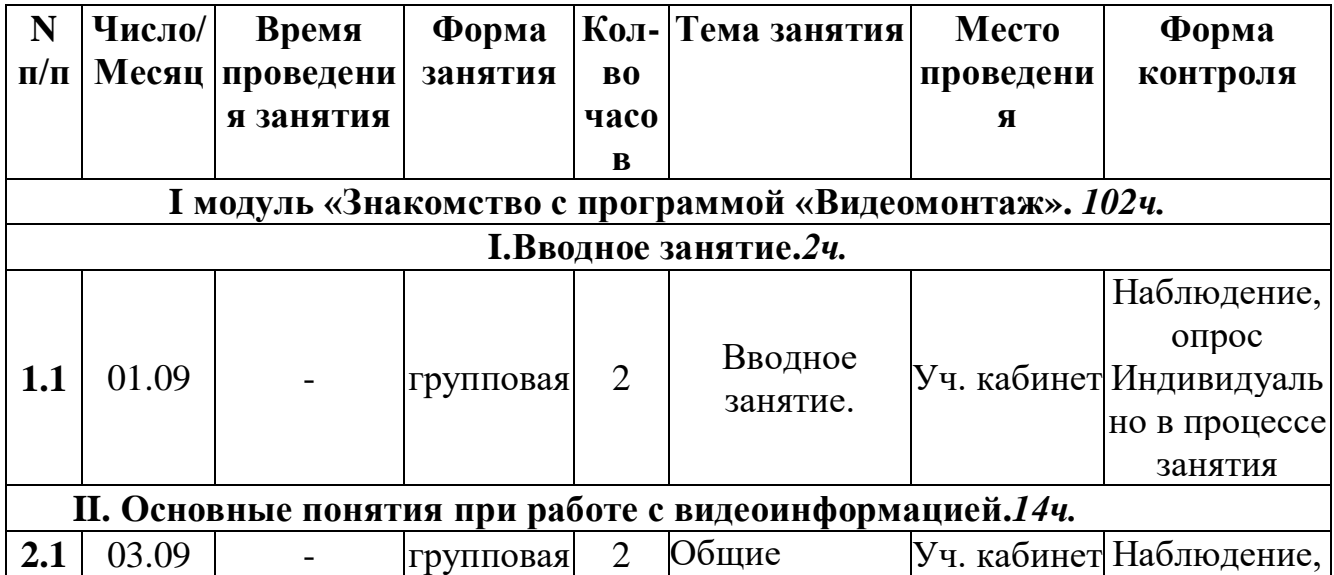

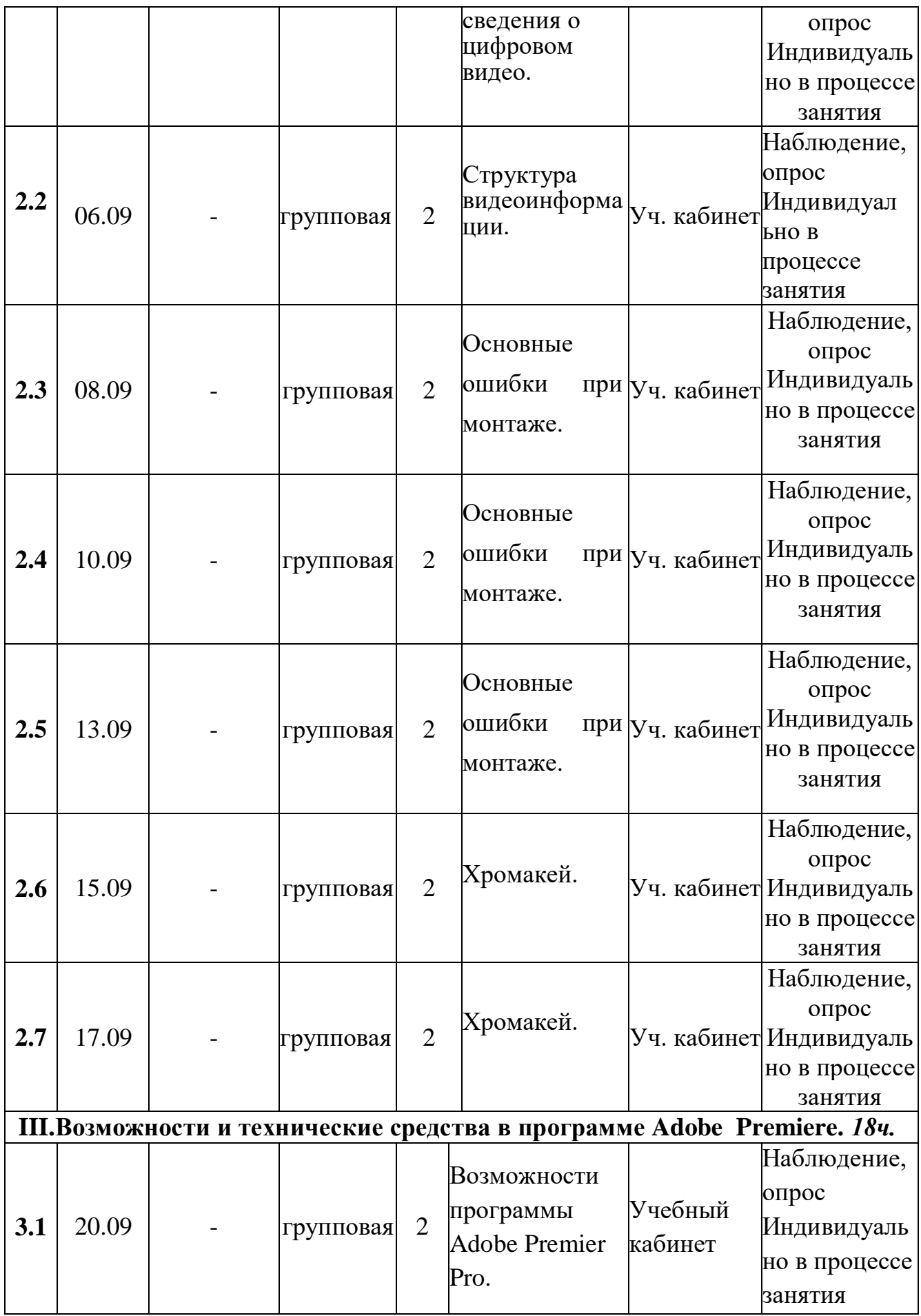

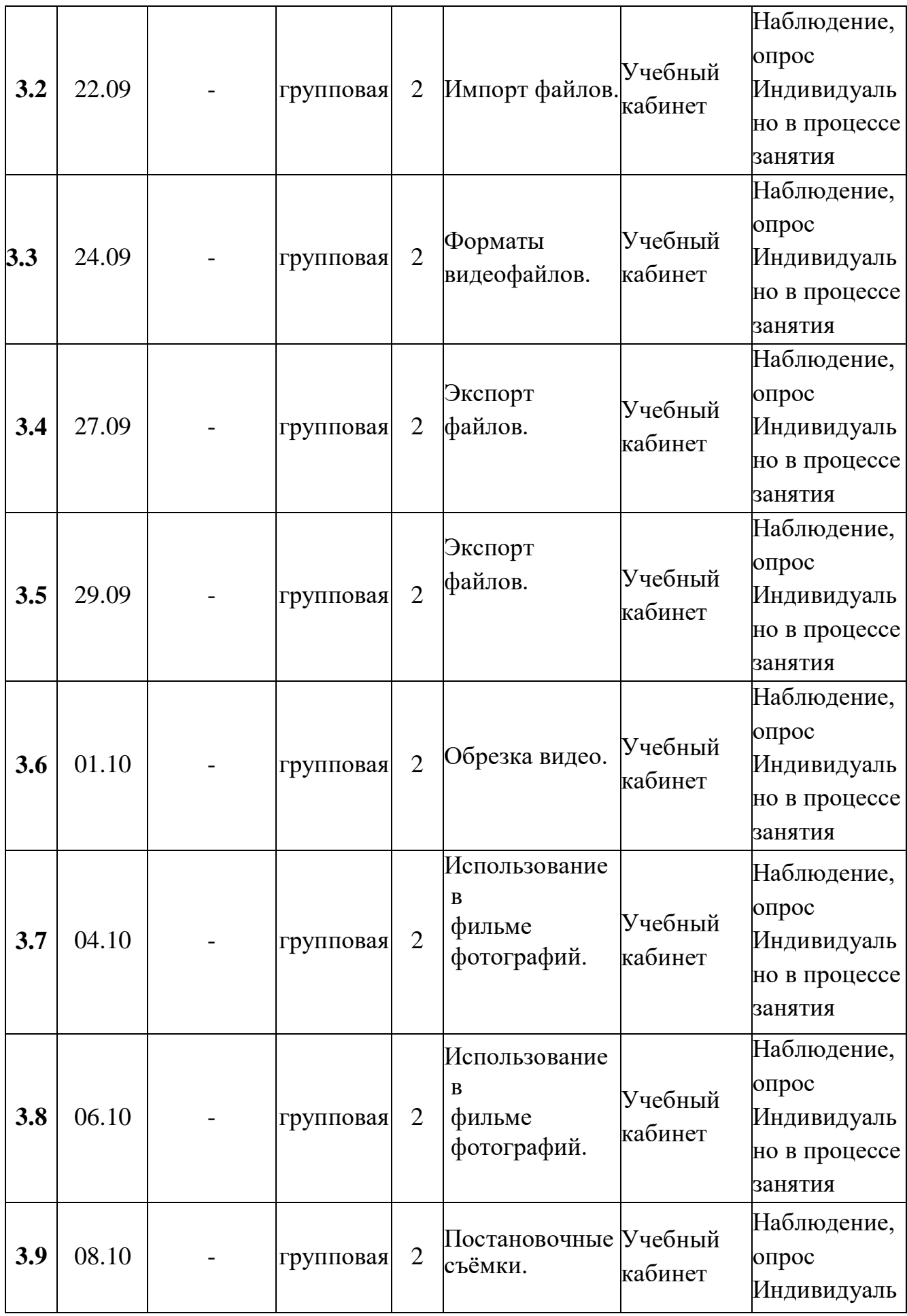

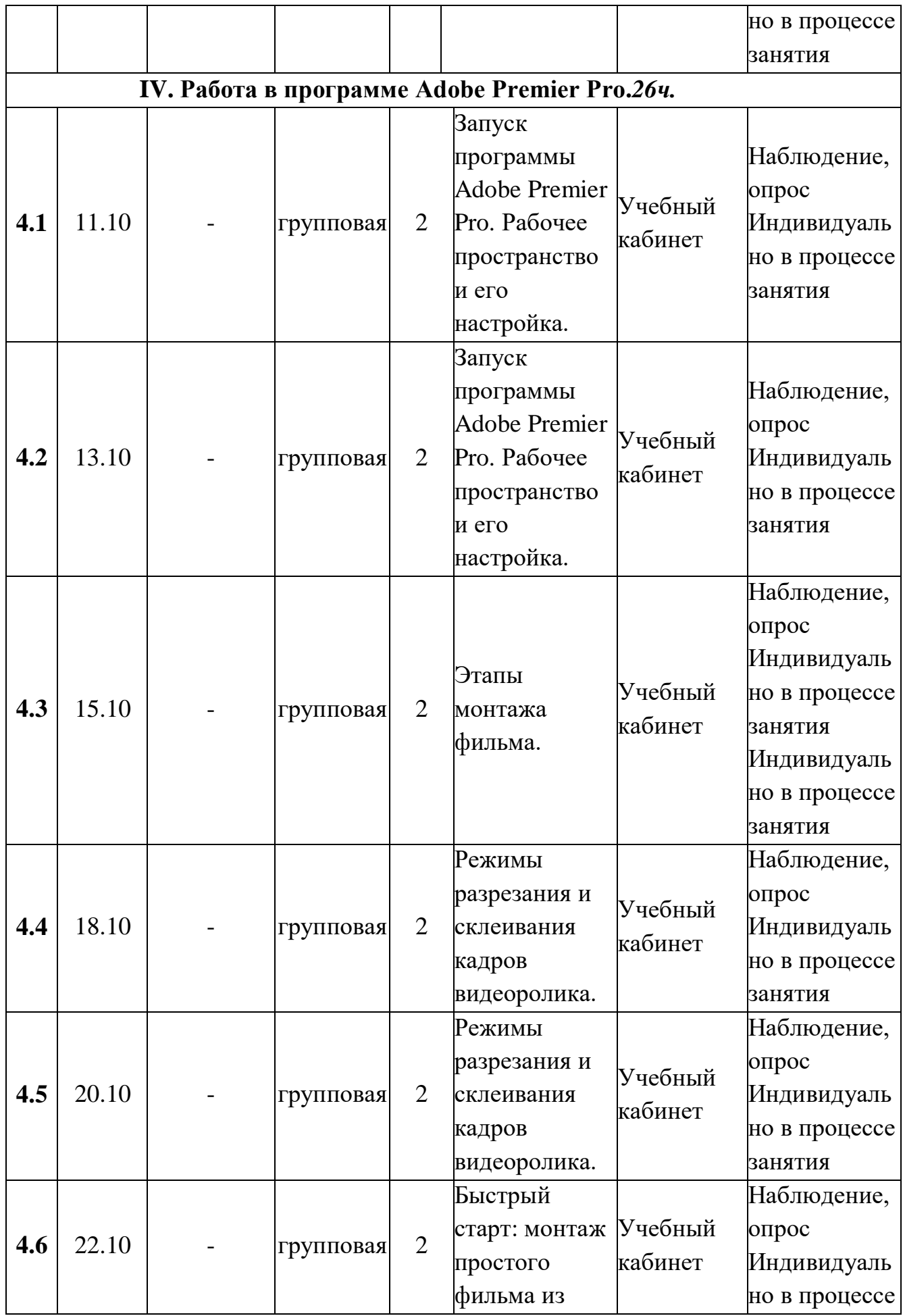

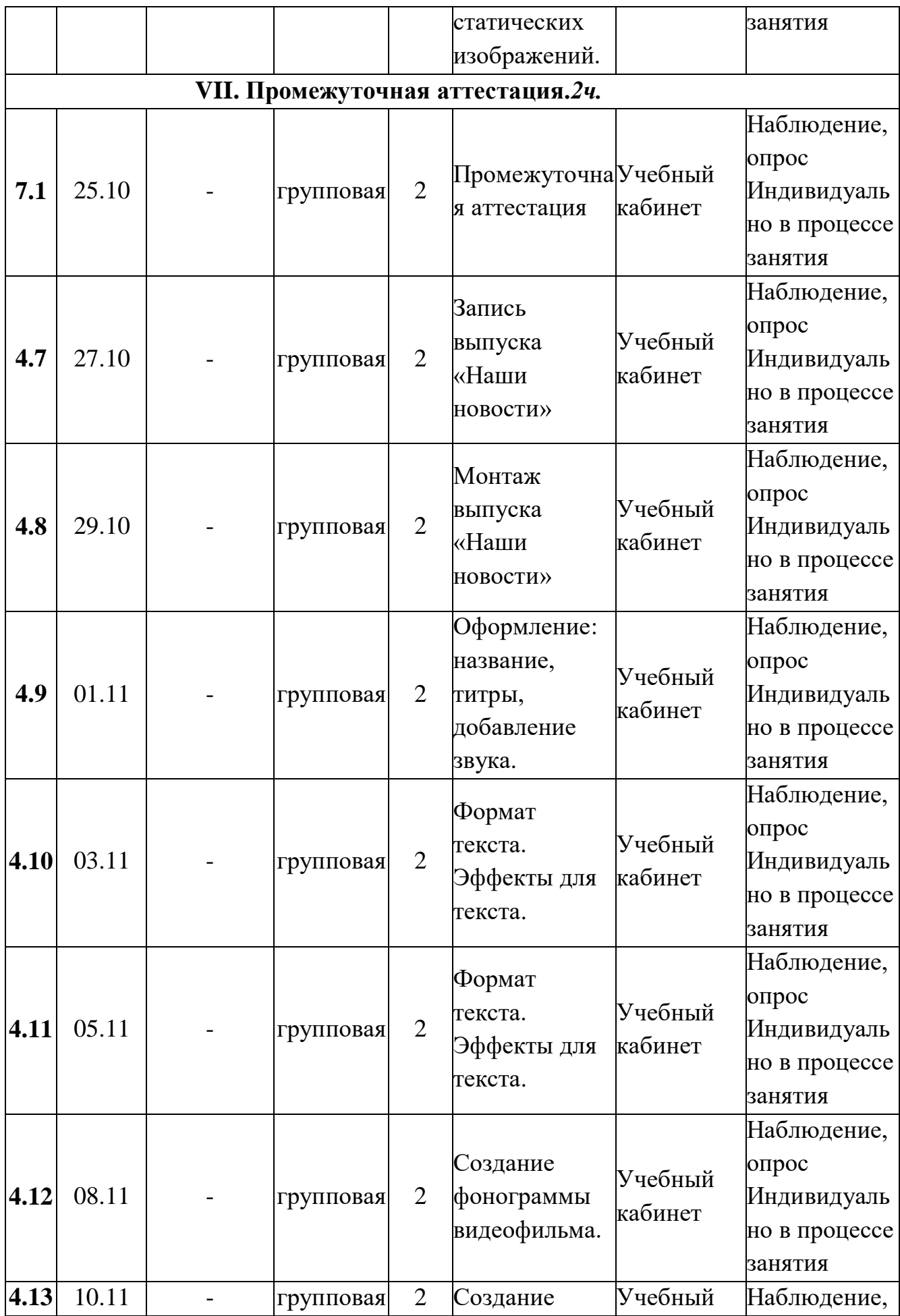

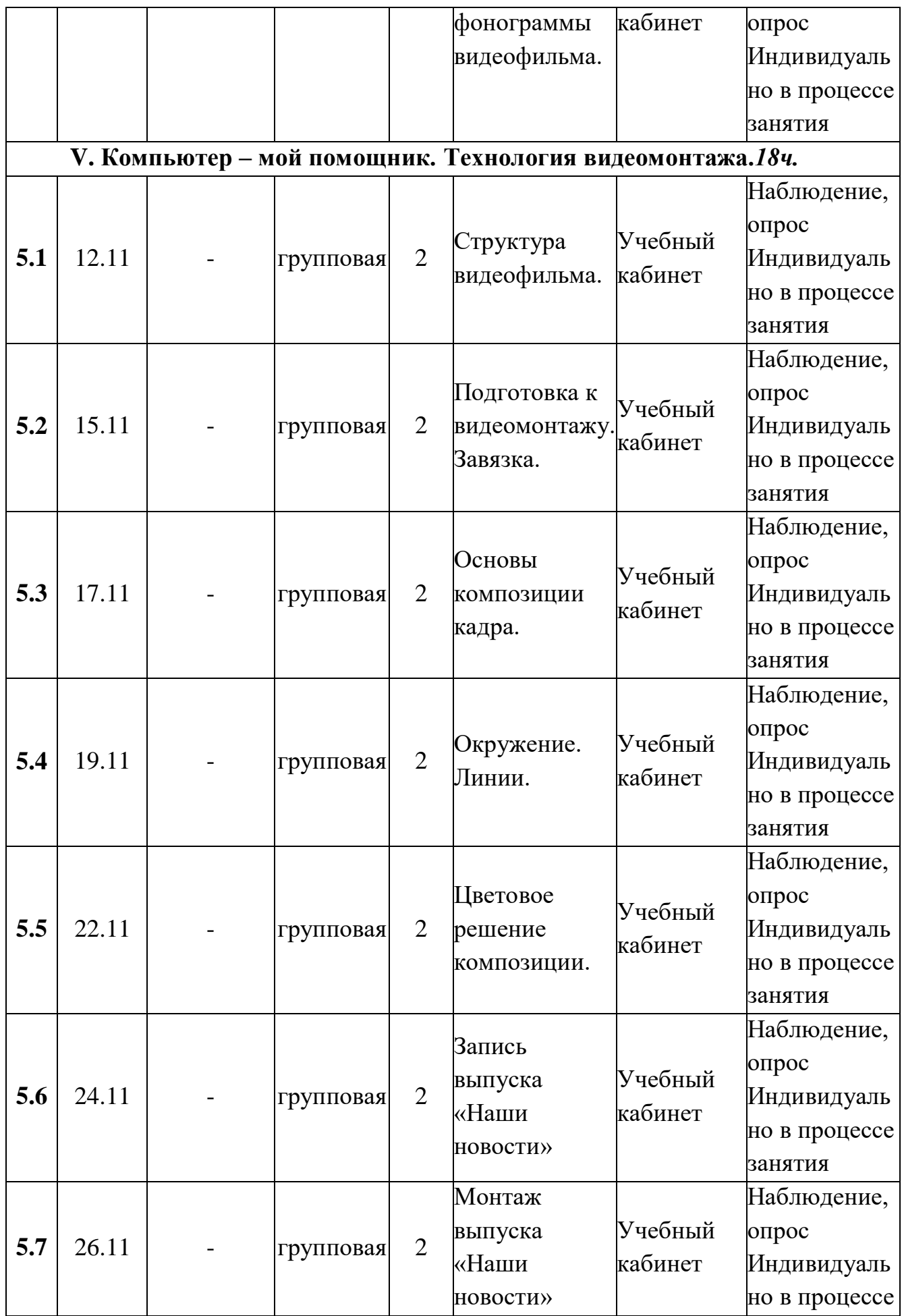

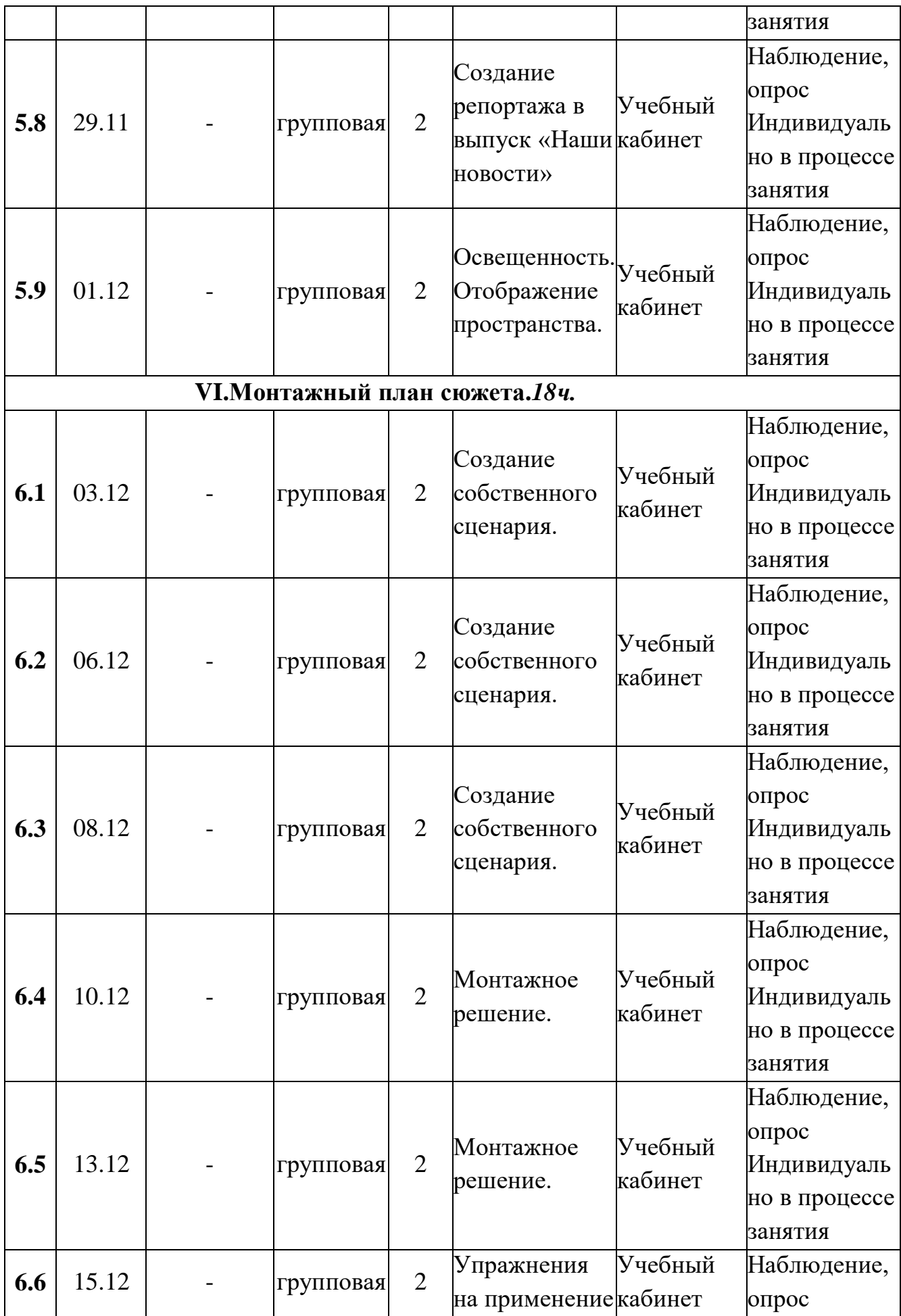

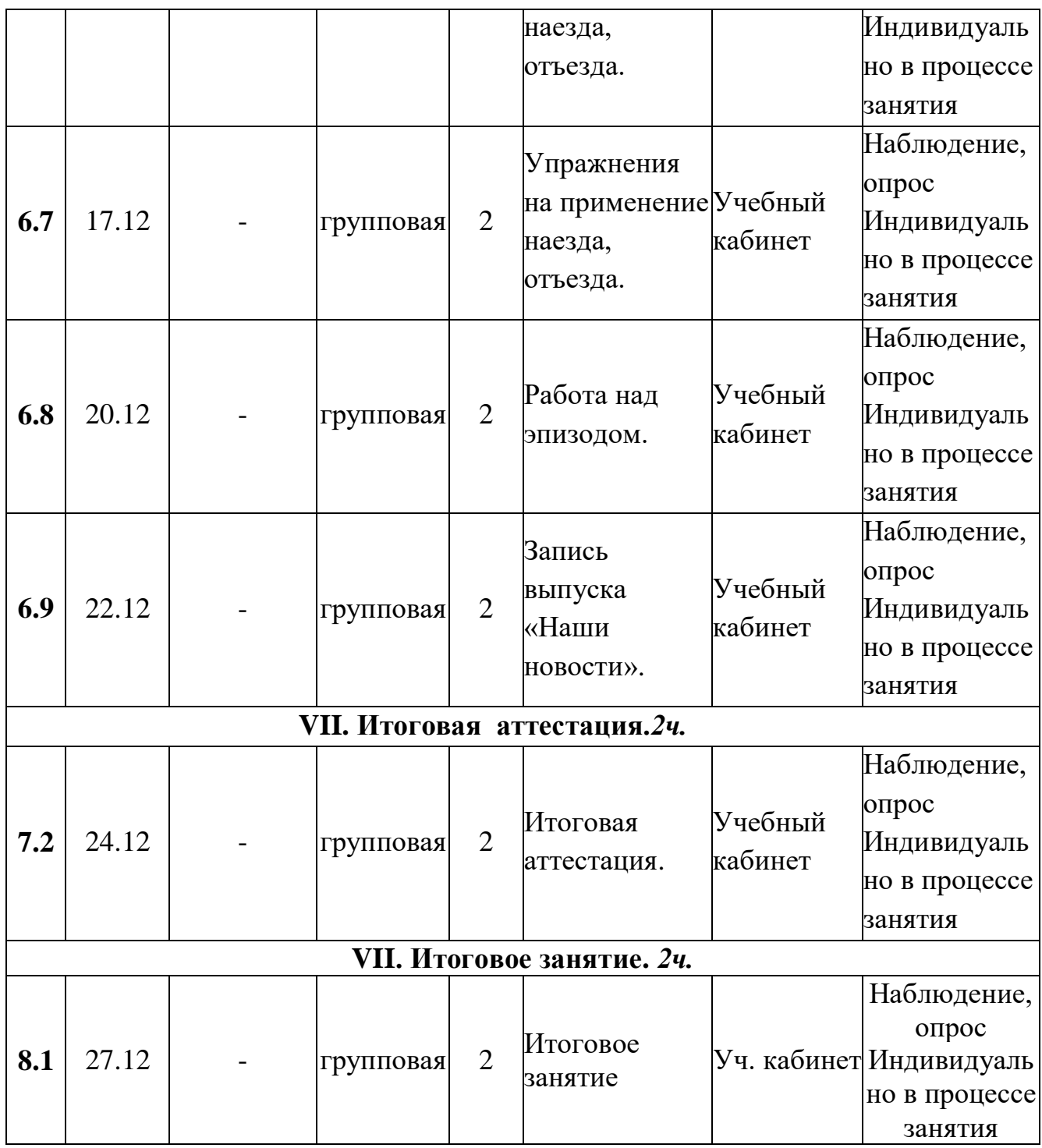

# **Содержание программы: Раздел I. Вводное занятие.***2ч.* **1.1. Тема: Теория***:* **Вводное занятие**.

Цели и задачи, содержание, режим и формы проведения занятий. Правила поведения на занятиях. Инструктаж по технике безопасности, по правилам дорожного движения. Согласование расписания занятий.

**Раздел II.Основные понятия при работе с видеоинформацией.***14ч.*  **2.1. Тема: Теория***:* Общие сведения о цифровом видео.

- **2.2. Тема: Теория:** Структура видеоинформации.
- **2.3. Тема: Практика:** Основные ошибки при монтаже.
- **2.4. Тема: Практика:** Основные ошибки при монтаже.
- **2.5. Тема: Практика:** Основные ошибки при монтаже.
- **2.6. Тема: Практика:** Хромакей.
- **2.7. Тема: Практика:** Хромакей.

**Раздел III.Возможности и технические средства в программе Adobe Premiere.** *18ч.*

**3.1. Тема: Теория***:* Возможности программы Adobe Premier Pro.

- **3.2. Тема: Практика:** Импорт файлов.
- **3.3. Тема: Практика:** Форматы видеофайлов.
- **3.4. Тема: Практика:** Экспорт файлов.
- **3.5. Тема: Практика:** Экспорт файлов.
- **3.6. Тема: Практика:** Обрезка видео.
- **3.7. Тема: Практика:** Использование в фильме фотографий.
- **3.8. Тема: Практика:** Использование в фильме фотографий.
- **3.9. Тема: Практика:** Постановочные съёмки.

**Раздел IV. Работа в программе Adobe Premier Pro.26***ч.*

**4.1. Тема: Практика** Запуск программы Adobe Premier Pro. Рабочее пространство и его настройка.

**4.2. Тема: Практика:** Запуск программы Adobe Premier Pro. Рабочее пространство и его настройка.

**4.3. Тема: Практика:** Этапы монтажа фильма.

**4.4.Тема:Практика:**Режимы разрезания и склеивания кадров видеоролика.

**4.5.Тема:Практика:**Режимы разрезания и склеивания кадров видеоролика.

**4.6.Тема:Практика:**Быстрый старт: монтаж простого фильма из статических изображений.

**4.7. Тема: Практика:** Запись выпуска «Наши новости».

**4.8. Тема: Практика:** Монтаж выпуска «Наши новости».

**4.9. Тема: Практика:** Оформление: название, титры, добавление звука.

**4.10.Тема: Практика:** Формат текста. Эффекты для текста

**4.11.Тема: Практика:** Формат текста. Эффекты для текста

**4.12.Тема: Практика:** Создание фонограммы видеофильма.

**4.13.Тема: Практика:** Создание фонограммы видеофильма.

# **Раздел V. Компьютер - мой помощник. Технология видеомонтажа.** *18ч.*

**5.1. Тема: Теория:** Структура видеофильма.

- **5.2. Тема: Практика:** Подготовка к видеомонтажу. Завязка.
- **5.3. Тема: Практика:** Основы композиции кадра.
- **5.4. Тема: Практика:** Окружение. Линии.
- **5.5. Тема: Практика:** Цветовое решение композиции.
- **5.6. Тема: Практика:** Запись выпуска «Наши новости»
- **5.7. Тема: Практика:** Монтаж выпуска «Наши новости»
- **5.8. Тема: Практика:** Создание репортажа в выпуск «Наши новости»
- **5.9. Тема: Практика:** Освещенность. Отображение пространства.

### **Раздел VI. Монтажный план сюжета.***20ч.*

- **6.1. Тема: Практика:** Создание собственного сценария.
- **6.2. Тема: Практика:** Создание собственного сценария.
- **6.3. Тема: Практика:** Создание собственного сценария.
- **6.4. Тема: Практика:** Монтажное решение.
- **6.5. Тема: Практика:** Монтажное решение.
- **6.6. Тема: Практика:** Упражнения на применение наезда, отъезда.
- **6.7. Тема: Практика:** Упражнения на применение наезда, отъезда.
- **6.8. Тема: Практика:** Работа над эпизодом.
- **6.9. Тема: Практика:** Запись выпуска «Наши новости».

### **Раздел VII.Аттестация.***4ч.*

- **7.1. Тема: Практика:** Промежуточная аттестация.
- **7.2. Тема: Практика:** Итоговое аттестация.

### **Раздел VII. Итоговое занятие.***2ч.*

**8.1. Тема: Практика:** Итоговое занятие.

# **Методическое обеспечение**

В основе методологии образовательной программы лежат работы С.М. Эйзенштейна«Монтаж»

[http://yanko.lib.ru/books/cinema/eisenstein/montage/montage.html,](http://yanko.lib.ru/books/cinema/eisenstein/montage/montage.html)

С.Е.Медынского «Компонуем кинокадр» [http://soul](http://soul-foto.ru/photo_books/%D0%A1.%20%D0%95.%20%D0%9C%D0%B5%D0%B4%D1%8B%D0%BD%D1%81%D0%BA%D0%B8%D0%B9.%20%D0%9A%D0%BE%D0%BC%D0%BF%D0%B0%D0%BD%D1%83%D0%B5%D0%BC%20%D0%BA%D0%B8%D0%BD%D0%BE%D0%BA%D0%B0%D0%B4%D1%80.%201992.pdf)[foto.ru/photo\\_books/%D0%A1.%20%D0%95.%20%D0%9C%D0%B5%D0%B4](http://soul-foto.ru/photo_books/%D0%A1.%20%D0%95.%20%D0%9C%D0%B5%D0%B4%D1%8B%D0%BD%D1%81%D0%BA%D0%B8%D0%B9.%20%D0%9A%D0%BE%D0%BC%D0%BF%D0%B0%D0%BD%D1%83%D0%B5%D0%BC%20%D0%BA%D0%B8%D0%BD%D0%BE%D0%BA%D0%B0%D0%B4%D1%80.%201992.pdf) [%D1%8B%D0%BD%D1%81%D0%BA%D0%B8%D0%B9.%20%D0%9A%D0](http://soul-foto.ru/photo_books/%D0%A1.%20%D0%95.%20%D0%9C%D0%B5%D0%B4%D1%8B%D0%BD%D1%81%D0%BA%D0%B8%D0%B9.%20%D0%9A%D0%BE%D0%BC%D0%BF%D0%B0%D0%BD%D1%83%D0%B5%D0%BC%20%D0%BA%D0%B8%D0%BD%D0%BE%D0%BA%D0%B0%D0%B4%D1%80.%201992.pdf) [%BE%D0%BC%D0%BF%D0%B0%D0%BD%D1%83%D0%B5%D0%BC%20](http://soul-foto.ru/photo_books/%D0%A1.%20%D0%95.%20%D0%9C%D0%B5%D0%B4%D1%8B%D0%BD%D1%81%D0%BA%D0%B8%D0%B9.%20%D0%9A%D0%BE%D0%BC%D0%BF%D0%B0%D0%BD%D1%83%D0%B5%D0%BC%20%D0%BA%D0%B8%D0%BD%D0%BE%D0%BA%D0%B0%D0%B4%D1%80.%201992.pdf) [%D0%BA%D0%B8%D0%BD%D0%BE%D0%BA%D0%B0%D0%B4%D1%80.](http://soul-foto.ru/photo_books/%D0%A1.%20%D0%95.%20%D0%9C%D0%B5%D0%B4%D1%8B%D0%BD%D1%81%D0%BA%D0%B8%D0%B9.%20%D0%9A%D0%BE%D0%BC%D0%BF%D0%B0%D0%BD%D1%83%D0%B5%D0%BC%20%D0%BA%D0%B8%D0%BD%D0%BE%D0%BA%D0%B0%D0%B4%D1%80.%201992.pdf) [%201992.pdf,](http://soul-foto.ru/photo_books/%D0%A1.%20%D0%95.%20%D0%9C%D0%B5%D0%B4%D1%8B%D0%BD%D1%81%D0%BA%D0%B8%D0%B9.%20%D0%9A%D0%BE%D0%BC%D0%BF%D0%B0%D0%BD%D1%83%D0%B5%D0%BC%20%D0%BA%D0%B8%D0%BD%D0%BE%D0%BA%D0%B0%D0%B4%D1%80.%201992.pdf) А.Д.Головни «Мастерство кинооператора» [http://www.ktm](http://www.ktm-hdak.org.ua/doc/Golovnia%20A.%20Masterstvo%20kinooperatora.pdf)[hdak.org.ua/doc/Golovnia%20A.%20Masterstvo%20kinooperatora.pdf,](http://www.ktm-hdak.org.ua/doc/Golovnia%20A.%20Masterstvo%20kinooperatora.pdf) Л.В. Кулешова «Уроки кинорежиссуры».

[http://teatrsemya.ru/lib/rejissura/kuleshov\\_l.v-uroki\\_kinorezhissury.pdf](http://teatrsemya.ru/lib/rejissura/kuleshov_l.v-uroki_kinorezhissury.pdf)

Занятия включают теоретическую и практическую часть. Практическая часть модуля организована в форме занятий. Важной составляющей каждого занятия является самостоятельная работа обучающихся. Тема занятия

определяется приобретаемыми навыками. В каждом занятии материал излагается следующим образом:

Повторение основных понятий и методов для работы с ними.

 Ссылки на разделы учебного пособия, которые необходимо изучить перед выполнением заданий.

 Основные приёмы работы. Этот этап предлагает самостоятельное выполнение заданий для получения основных навыков работы; в каждом задании формулируется цель и излагается способ её достижения.

Упражнения для самостоятельного выполнения.

Проекты для самостоятельного выполнения.

Методы и приемы обучения:

1. объяснительно-иллюстрированный метод обучения:

- приемы: беседа, объяснение, показ действий;

- 2. репродуктивный метод обучения:
- приемы: опрос, задания по образцу;

3.проблемно-поисковые методы обучения:

- приемы: поиск, анализ, исследование, сравнение, обобщение.

### *Дидактическое обеспечение*

Видеоматериалы в сети интернет, карточки с заданиями, иллюстрации, хромакей, монтажная программа, материалы по диагностике (Тест). *Методические рекомендации по развитию базовых навыков владения видеоаппаратурой:*

- рекомендации по теме «Кинематограф»;
- рекомендации по видеомонтажу;
- рекомендации по созданию проектов;
- рекомендации по работе с хромакеем;
- рекомендации по работе с футажами

*Методические пособия:*

- видеофильм по работе с камерой;
- презентации по видеооборудованию;
- презентация и видеофильм «Устройство штатива»;
- игры «Раскадровка»;
- документальный фильм о кинематографе;
- таблица «Структура видеофильма»;
- презентация «Композиция кадра»;
- серия мастер-классов по видеомонтажу (видеоматериалы);
- серия документальных и художественных фильмов;
- работы учащихся.

### *Техническое обеспечение*

Занятия проходят в помещении, оборудованном в соответствии с техникой безопасности и санитарными нормами.

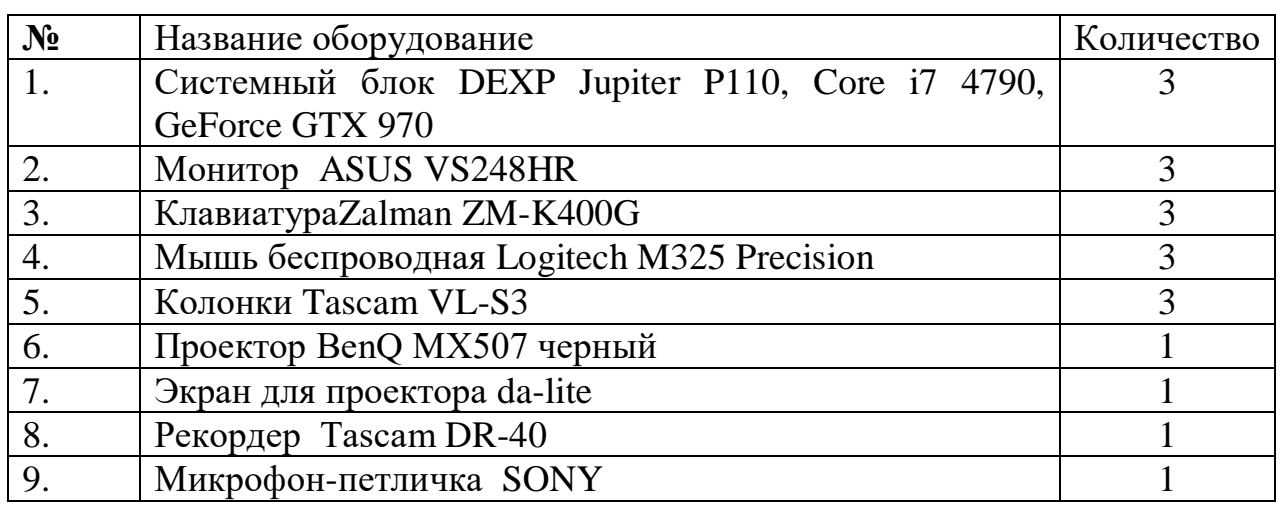

### **Список интернет ресурсов: при написании программы**

1.Андреев,В.И. Педагогика творческого саморазвития. Инновационный курс. <https://logos-press.ru/docs/pedagogika.pdf>

2.Васильева, Л. А. Делаем новости!<http://evartist.narod.ru/text5/23.htm>

3.Вакурова, Н. В., Московкин, Л. И. Типология жанров современной экранной продукции.<http://evartist.narod.ru/text3/08.htm>

4. Кузнецов, И. Н. Информация (сбор, защита, анализ <http://www.evartist.narod.ru/text/21.htm>

5.Селевко, Г.К. Современные педагогические технологии. [http://school11sp.ru/data/uploads/docs/v\\_pomosch\\_uchitely/7.pdf](http://school11sp.ru/data/uploads/docs/v_pomosch_uchitely/7.pdf)

6. Соколов, А.Г. Монтаж: телевидение, кино, видео. [http://club.anime.kharkov.ua/Mamoru/editing/Sokolov\\_Editing\\_part\\_2.pdf](http://club.anime.kharkov.ua/Mamoru/editing/Sokolov_Editing_part_2.pdf)

7. Утилова, Н.И. Монтаж: учебное пособие. [http://jurfa.narod.ru/arxiv/4/rostova/Utilova\\_montag.pdf](http://jurfa.narod.ru/arxiv/4/rostova/Utilova_montag.pdf)

8. Симаков В.Д. Хочу снимать кино! [https://docplayer.ru/27337973-V-d](https://docplayer.ru/27337973-V-d-simakov-hochu-snimat-kino.html)[simakov-hochu-snimat-kino.html](https://docplayer.ru/27337973-V-d-simakov-hochu-snimat-kino.html)